# Lösungen zu den Spielkarten 'Pfiffig mit Informatik'

Die Karten eignen sich hervorragend für den Unterricht, sei es für den Unterricht der Informatik oder für die Integration informatischer Themen in den Sprach- und Mathematik-Unterricht. So passen beispielsweise die Karten mit den Zahlenfolgen, die Rechenspiele und das Lernen von Vergleichen sehr gut zur Mathematik. Andererseits eignen sich die Rätsel mit Texten, Wörtern und Geheimschriften für den Sprachunterricht.

Die Lösungen sind ergänzt durch wertvolle Hinweisen, wie man sie finden kann. Es geht nicht nur darum, durch Probieren eine Lösung zu finden, sondern auch um die Entwicklung von Strategien zur Lösungssuche.

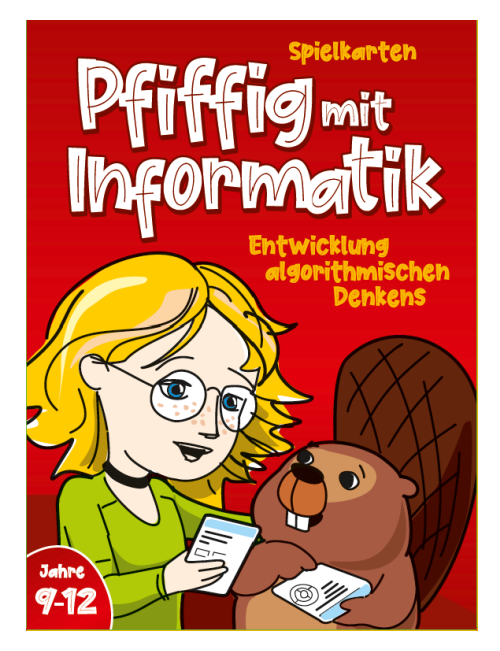

Die Karten sind so geordnet, dass jeweils vier Karten einem Thema gewidmet sind. Im dunkelblauen Feld oben rechts ist auf jeder Karte der Schwierigkeitsgrad angegeben: 1 Biberchen bedeutet einen leichten Schwierigkeitsgrad, 2 Biberchen signalisieren einen mittelschweren und 3 Biberchen einen hohen Schwierigkeitsgrad. Innerhalb jedes Themas ist der Schwierigkeitsgrad ansteigend, demnach folgen den einfachen Aufgaben die schwierigeren Aufgaben.

Die Biber-Karten sind inspiriert vom Informatik-Biber-Wettbewerb. Die Knobelaufgaben hier sind originell und waren bisher nicht Teil des Wettbewerbes. Beim Informatik-Biber-Wettbewerb lösen Kinder Aufgaben mit informatischem Hintergrund. Der Wettbewerb findet einmal im Jahr online statt. 2018 haben 2,7 Millionen Kinder aus 53 Ländern teilgenommen, davon waren über 21 000 aus der Schweiz. Die Schweiz macht seit 2010 beim Informatik-Biber-Wettbewerb mit. Der Wettbewerb dauert jeweils 40 Minuten, in denen die Kinder je nach Altersstufe 8 – 15 Aufgaben lösen. Es gibt eine Rangliste, kleine Preise, viel Spass und noch viel mehr zum Lernen. Die Anmeldung erfolgt über die Lehrperson und die Teilnahme ist kostenlos.

Hier sind die Links zur internationalen und zur Schweizer Website: <https://www.bebras.org/> <https://informatik-biber.ch/de/>

Die Spielkarten 'Pfiffig mit Informatik' (ISBN 978-3-9525239-0-2) sind verfügbar übe[r www.bebras.ch](http://www.bebras.ch/)

In der unten stehenden Tabelle ist jeder Karte den vier ausgesuchten Kompetenzklassen der Informatik zugeordnet, sodass sich Lehrpersonen die Karten passend zum gewünschten Lerninhalt zusammenstellen können. Aus der Beschreibung der Kompetenzklassen sieht man, dass man nicht nur auf isolierte informatische Themen fokussiert, sondern dass die ganzheitliche Entwicklung der Kinder im Vordergrund steht.

## Übersicht über die Karten

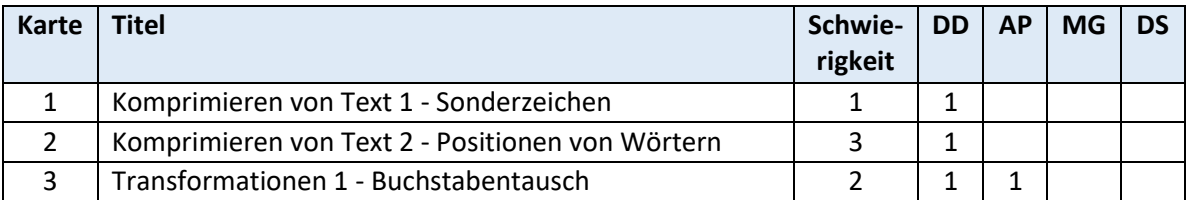

## Lösungen zu 'Pfiffig mit Informatik' – Übersicht und Kompetenzklassen

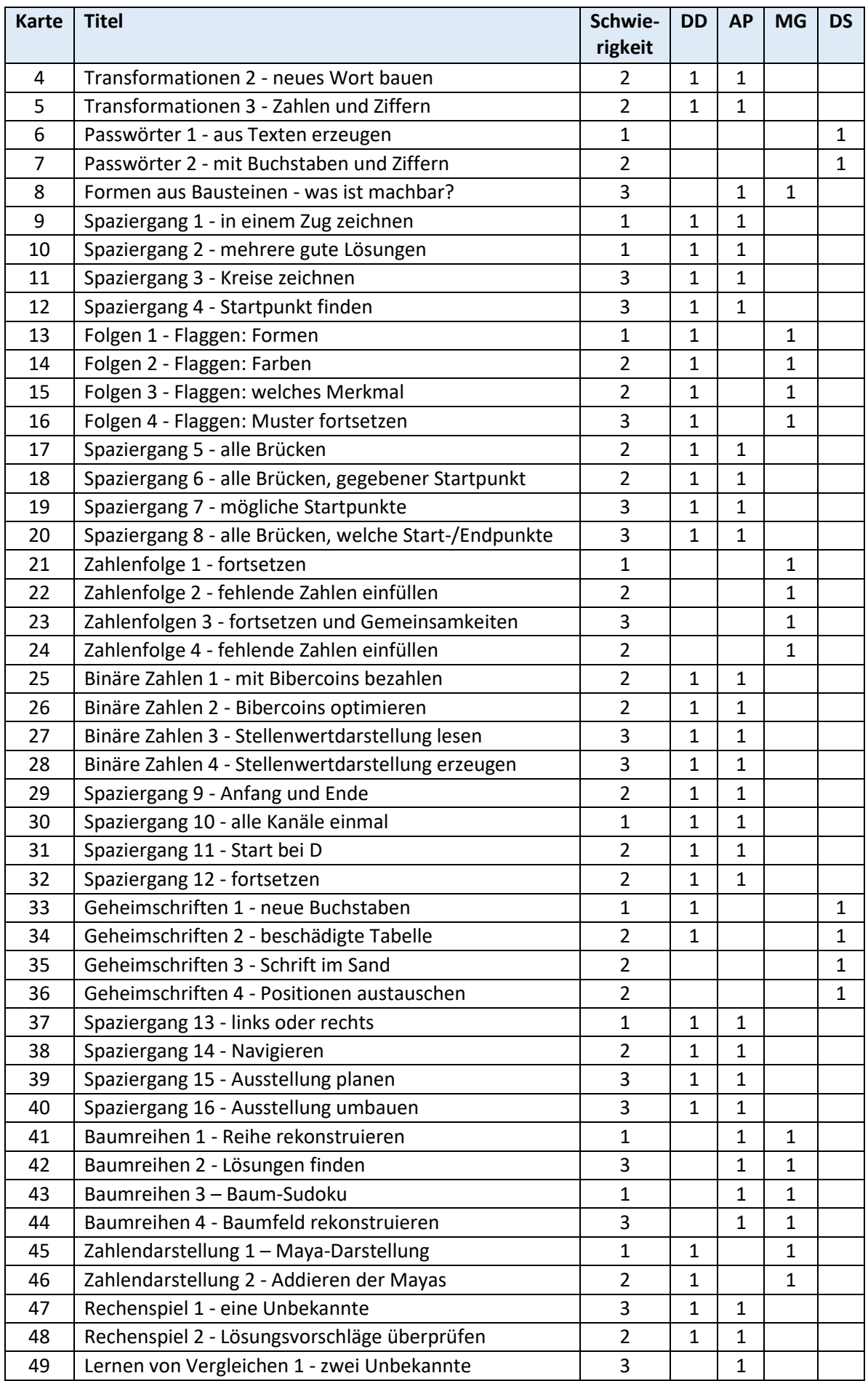

#### Lösungen zu 'Pfiffig mit Informatik' – Übersicht und Kompetenzklassen

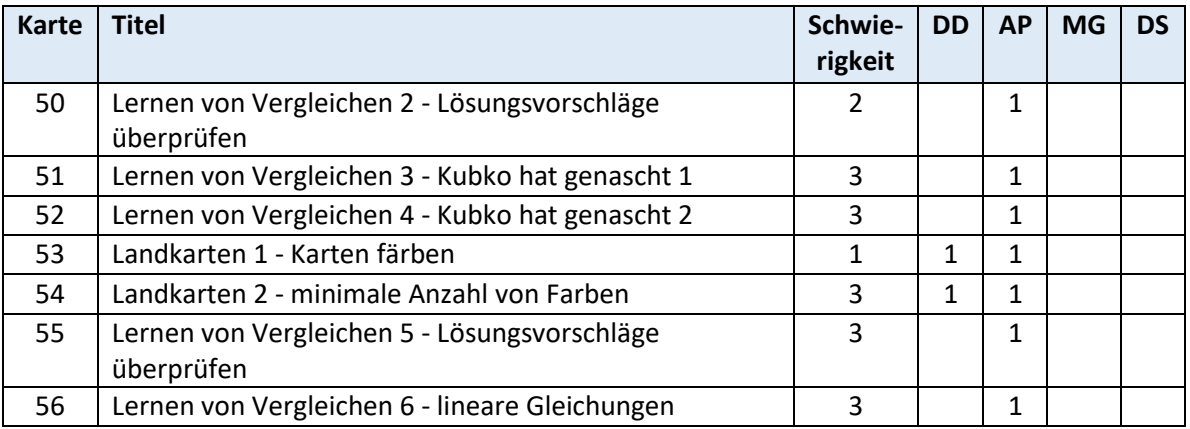

## Kompetenzklassen

#### **DD – Daten darstellen und Abstrahieren**

- verständliche Datendarstellungen mit gewünschten Eigenschaften erzeugen und interpretieren können
- aus Teilinformationen und Teildarstellungen Objekte rekonstruieren können (z.B. fehlerresistente und fehlerkorrigierende Kodierungen)
- durch Abstraktion die Realität anschaulich darstellen

#### **AP – Algorithmen und Probleme lösen**

- entscheiden, ob Lösungsvorschläge die gegebenen Eigenschaften haben (Anforderungen erfüllen)
- selbstständig Lösungen mit vorgegebenen Eigenschaften finden
- feststellen, ob es bei gegebenen Bedingungen keine, eine oder mehrere Lösungen gibt
- beurteilen, ob vorgeschlagene Strategien zielführend sind
- Algorithmen in konkreten Situationen korrekt ausführen
- Algorithmen entwickeln

#### **MG – Muster und Gesetzmässigkeiten entdecken**

- Muster und Gesetzmässigkeiten durch Beobachten entdecken
- Gesetzmässigkeiten nutzen, um Objekte zu rekonstruieren oder automatisch erzeugen zu lassen
- Gesetzmässigkeiten bei der Entwicklung von Lösungsstrategien anwenden

#### **DS – Datensicherheit**

- Geheimtexte nach vorgegebenem Muster erzeugen und dechiffrieren
- eigene Geheimschriften selbstständig entwerfen und knacken
- Daten vor Beschädigungen schützen (fehlererkennende Kodierungen)
- Zugang zum Computer und zu Datenbanken schützen (Passwörter)

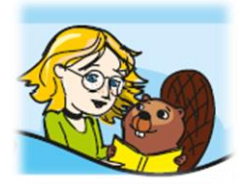

# 1. Komprimieren von Text 1 - Sonderzeichen = Sonne. Der Treffpunkt mit Leonie ist das Restaurant Sonne.

'Sonne' besteht aus 5 Zeichen. Somit spart Leonie jedes Mal, wenn das Wort 'Sonne' vorkommt, 4 Zeichen (5 minus 1). 'Sonne' kommt 5-mal vor, also spart Leonie beim Eintippen 5 \* 4 = 20 Zeichen.

## 2. Komprimieren von Text 2 – Positionen von Wörtern

Der vollständige Text des Liedes lautet folgendermassen:

- Bruder Jakob, Bruder Jakob
- Schläfst du noch, schläfst du noch
- Hörst du nicht die Glocken
- Hörst du nicht die Glocken
- Ding dang dong, ding dang dong.

Alle Wörter des Textes werden durchnummeriert, das erste Wort ist 'Bruder' und ist auf Position 1, das zweite Wort ist 'Jakob' und ist auf Position 2. Bei diesem Lied ist das letzte Wort auf Position 26. Dann schauen wir, ob wir Wörter haben, die mehrmals vorkommen. Solche Wörter schreiben wir nur beim ersten Mal. Bei Wiederholungen verweisen wir auf die Position, auf der das Wort geschrieben vorliegt (das erste Mal vorkommt). Das Zeichen # weist darauf hin, dass hier ein Wort durch die Position ersetzt wurde, an der das Wort zu finden ist.

Beispiele: Das erste Wort ist 'Bruder' und es wird geschrieben, weil es das erste Mal vorkommt. Das zweite Wort ist 'Jakob' und es wird auch geschrieben, weil 'Jakob' hier das erste Mal vorkommt. Das dritte Wort ist wieder 'Bruder', und diesmal wird 'Bruder' nicht geschrieben, sondern mit #1 kodiert, weil 'Bruder' bereits an Position 1 geschrieben ist.

## 3. Transformationen 1 - Buchstabentausch

Die richtige Lösung ist c):

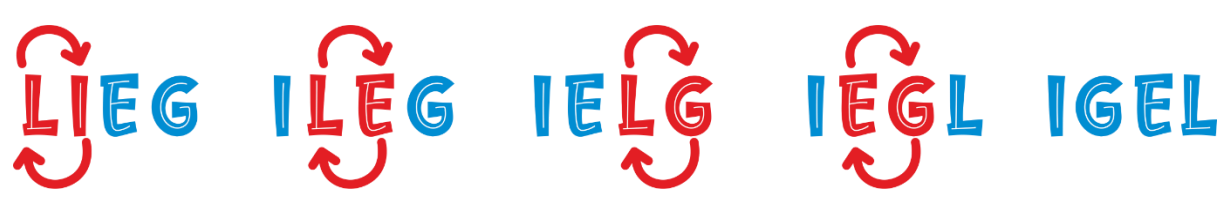

### 4. Transformationen 2 – neues Wort bauen

Das Wort, das man über Austauschoperationen erreichen kann, ist LAUF. Man benötigt 5 Switches, um von FAUL zu LAUF zu gelangen. Das Bild hilft, auf das Wort LAUF zu schliessen.

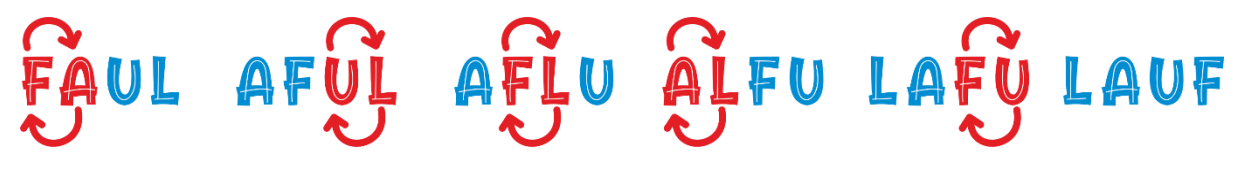

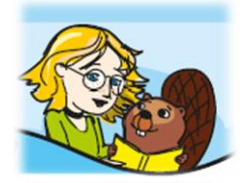

## 5. Transformationen 3 – Zahlen und Ziffern

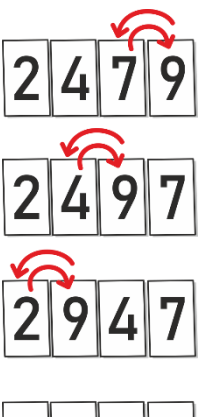

Die grösste Zahl ist 9724. Um diese Zahl zu erreichen, muss man zwingend die Switches so wählen, dass die Ziffer 9 von der letzten Stelle auf die erste Stelle wandert.

Wenn man nicht bei jedem Switch die 9 nach links versetzt, kann sie die erste Position nicht in drei Switches erreichen. Somit würde die Zahl weniger Tausender haben und kleiner als 9000 sein.

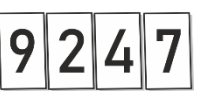

## 6. Passwörter 1 – aus Texten erzeugen

Das Passwort wird aus den ersten Buchstaben aller Wörter gebildet, die Gross- und Kleinschreibung wird vom Liedtext beibehalten. Somit ist b) das passende Passwort. Der Vorschlag a) ist mit derselben Regel, aber in umgekehrter Reihenfolge gebildet. Für den Vorschlag c) wurde der letzte Buchstaben aller Wörter benutzt. Der Vorschlag d) ist ebenfalls die umgekehrte Reihenfolge, zusätzlich sind alle Buchstaben gross geschrieben.

## 7. Passwörter 2 – mit Buchstaben und Ziffern

Das Passwort für Anja lautet D3a4a2B6.

Man nimmt von jedem Wort den ersten Buchstaben mit der richtigen Gross- und Kleinschreibung und fügt die Länge des jeweiligen Wortes hinzu.

## 8. Formen aus Bausteinen – was ist machbar?

Die Formen b) und c) können die Biber folgendermassen zusammensetzen:

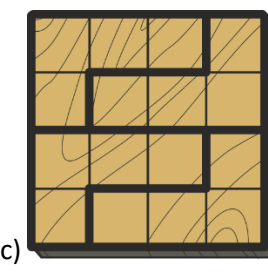

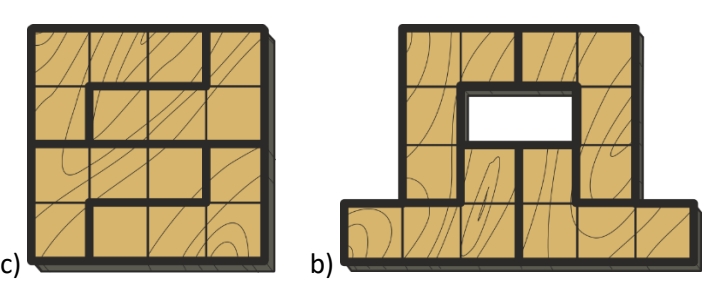

Die Formen a) und d) können die Biber nicht bauen. Die einfachste Begründung kann man folgendermassen formulieren: Weil der Baustein 4 Quadrate besitzt, müssen alle aus diesem Baustein zusammengesetzten Muster ein Vielfaches von 4 Quadraten haben. Die Form a) besteht aus 13 Quadraten und die Form b) hat 14 Quadrate.

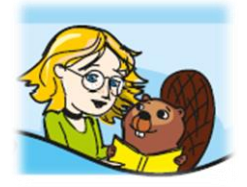

## 9. Spaziergang 1 – in einem Zug zeichnen

Die Vorschläge b) und c) sind korrekte Lösungen. Der Vorschlag a) ist nicht korrekt, weil die Linie 4 zweimal gezeichnet wird.

## 10. Spaziergang 2 – mehrere gute Lösungen

Es gibt zwei mögliche Lösungen:

1, 2, 3, 4, 8, 7, 6, 5, 12, 11, 10, 9.

4, 9, 10, 3, 2, 1, 8, 7, 6, 5, 12, 11.

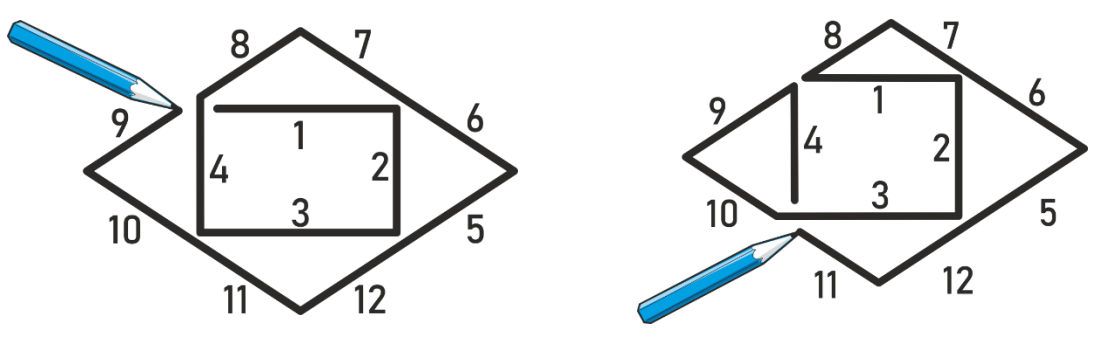

## 11. Spaziergang 3 – Kreise zeichnen

Hier gibt es keine grosse Vielfalt an möglichen Lösungen. Man muss im innersten Kreis starten und enden, sonst geht es nicht.

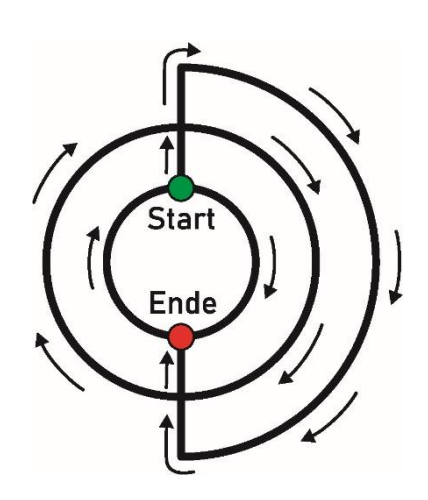

## 12. Spaziergang 4 – Startpunkt finden

Hier gibt es nur Lösungen mit dem Startpunkt und Endpunkt an den zwei Kreuzungen (Knoten) in der Mitte. Diese Knoten haben Grad 5 (5 Linien verlassen den Knoten). Wenn ein Bild Knoten mit ungeradem Grad besitzt, geht es nur, wenn die Knoten mit ungeradem Grad als Start- oder Endpunkte gewählt werden.

Eine Lösung ist:

4, 2, 1, 3, 15, 7, 13, 14, 8, 11, 5, 12, 9, 6, 10.

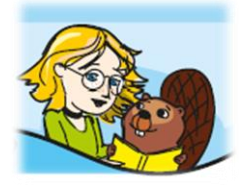

## 13. Folgen 1 – Flaggen: Formen

Mögliche Flaggen sind:

Das Muster ist .

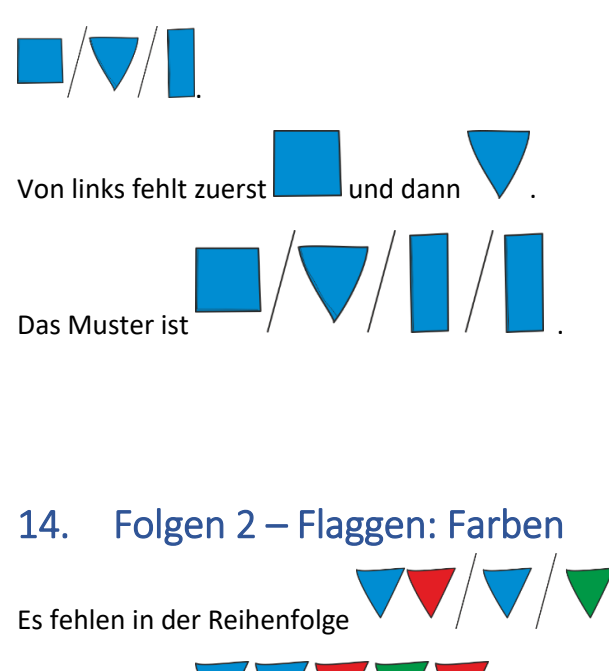

## 15. Folgen 3 – Flaggen: welches Merkmal

Das Merkmal in diesem Muster ist nicht durch die Form, sondern durch die Anzahl der Punkte bestimmt, immer mehr von 1 bis 4, also 1, 2, 3, 4, 1, 2, 3, 4, ...

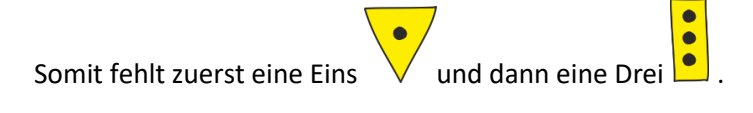

## 16. Folgen 4 – Flaggen: Muster fortsetzen

Das Muster basiert auf den Farben Blau, Rot und Lila. Somit hat das Muster die Länge drei: Blau / Rot / Lila. Zusätzlich gilt, dass in jedem Muster alle drei Formen vorkommen! Das macht es schwierig.

Eine mögliche Lösung ist rechts dargestellt.

Es gibt nur zwei Lösungen. Man kann sich zuerst eine der zwei blauen Flaggen als Start aussuchen. Weil man das blaue Dreieck nicht mit dem roten Dreieck kombinieren darf, ist in beiden Fällen die Form der roten Flagge

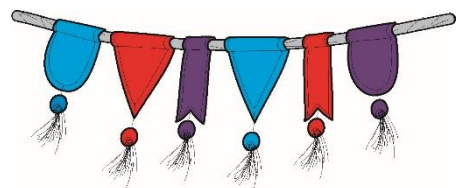

bestimmt. Von der lila Flagge muss man dann diejenige wählen, deren Form noch nicht bei der blauen und roten Flagge vorgekommen ist.

## 17. Spaziergang 5 – alle Brücken

Eine mögliche Lösung ist: 5, 4, 2, 3, 6, 1.

Es gibt mehrere Lösungen, aber jede muss mit 5 starten oder enden.

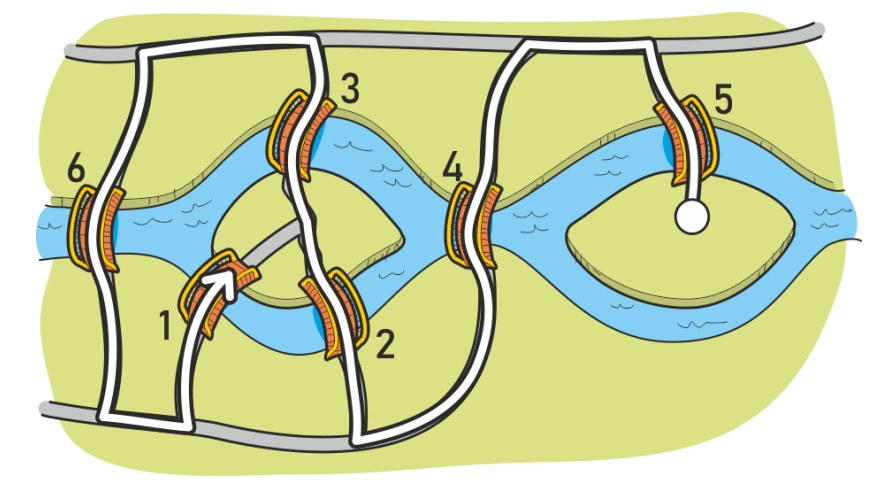

## 18. Spaziergang 6 – alle Brücken, gegebener Startpunkt

Eine mögliche Lösung ist: D, E, A, C, B, D, C, E, A, B.

Von E nach A geht man zwei Mal, weil es zwei Brücken gibt die E und A verbinden.

## 19. Spaziergang 7 – mögliche Startpunkte

Auf die Insel A führt nur eine Brücke. Wenn man über die Brücke auf die Insel kommt, kann man sie nicht mehr verlassen, ohne die gleiche Brücke wieder zu verwenden. Somit muss A entweder der Anfang oder das Ende des Spaziergangs sein. Ähnlich ist die Situation für die Insel C mit drei Brücken. Wenn man über eine Brücke die Insel betritt, muss man die Insel über eine andere Brücke verlassen. Somit bleibt nur eine unbenutzte Brücke. Wenn man mit dieser Brücke die Insel C danach betritt, kann man danach die Insel nicht mehr verlassen. Somit muss der Spaziergang auf der Insel C entweder beginnen oder enden. Das bedeutet, dass beide Inseln, A und C, entweder Anfang oder Ende des Spaziergangs sein müssen, d.h. entweder geht der Spaziergang von A nach C oder von C nach A. Somit kommen die anderen Punkte B, D und E als Startpunkte nicht in Frage.

## 20. Spaziergang 8 – alle Brücken, welche Start-/Endpunkte

Für a) und d) gibt es Spaziergänge, die die Bedingung erfüllen, für b) und c) nicht. Eine mögliche Lösung für a) ist D, B, A, E, D, C, E, A, C, B. Eine Lösung für d) ist die Lösung für a) in der umgekehrten Richtung, also wird vom Ende zum Anfang durchgelaufen.

#### Warum gehen b) und c) nicht?

Das ist so, weil B und D unbedingt entweder Start- oder Endposition sein müssen, weil zu beiden genau drei (d.h. ungerade viele) Brücken führen. Wenn man sie nicht am Start oder Ende hat, dann kostet jeder Besuch von dem Punkt (Insel oder Festland) zwei Brücken: eine zum Hinkommen und eine andere zum Verlassen. Da bleibt aber auch eine Brücke übrig, die man gehen muss. Mit der kommt man hin, zum Verlassen steht aber keine unbenutzte Brücke mehr zur Verfügung.

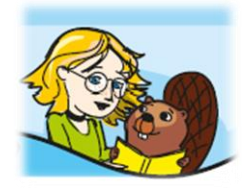

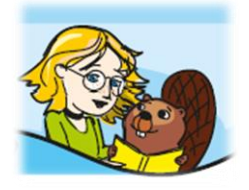

## 21. Zahlenfolge 1 – fortsetzen

Die Zahlen wachsen vom Vorgänger zum Nachfolger immer um 4. Somit sind die nächsten drei Zahlen 21, 25, 29.

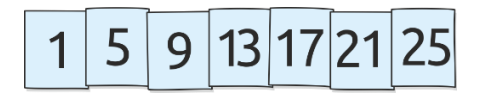

## 22. Zahlenfolge 2 – fehlende Zahlen einfügen

Die Zahlenfolge entsteht, indem man die vorherige Zahl mit 2 multipliziert. 2 \* 1 = 2, 2 \* 2 = 4, 2 \* 4 = 8, 2 \* 8 = 16, 2 \* 16 = 32, etc. Somit fehlen die Zahlen 16, 128, 512.

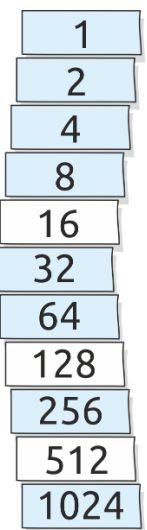

## 23. Zahlenfolgen 3 – fortsetzen und Gemeinsamkeiten

Die grüne (erste) Folge ist die Folge aller ungeraden positiven Zahlen, die nächste Zahl ist immer um 2 grösser als die vorherige Zahl. Die nächsten drei Zahlen der Folge sind 13, 15 und 17.

Die lilafarbige (zweite) Folge ist die Folge der Quadratzahlen  $0^2$  = 0,  $1^2$  = 1,  $2^2$  = 4,  $3^2$  = 9, ... Die fehlenden drei Quadratzahlen sind 36, 49 und 64.

Die Folgen haben einen Zusammenhang. Die nächste Quadratzahl ist immer die Summe der vorherigen zwei Zahlen der grünen (ersten) und der ilafarbigen (zweiten) Folge:  $0 + 1 = 1, 3 + 1 = 4, 5 + 4 = 9, 7 + 9 = 16, ...$ 

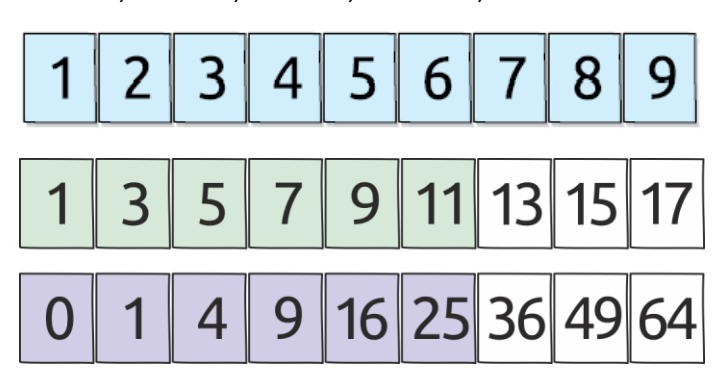

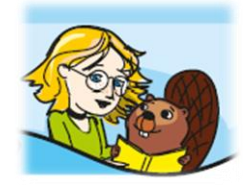

## 24. Zahlenfolge 4 – fehlende Zahlen einfügen

Jede Zahl in der Folge ist immer dreimal ihre Ordnung. Anders ausgedrückt wachsen die Zahlen immer um plus 3 vom Vorgänger zum Nachfolger. Die ganze Folge ist: 3, 6, 9, 12, 15, 18, 21, 24, 27, 30.

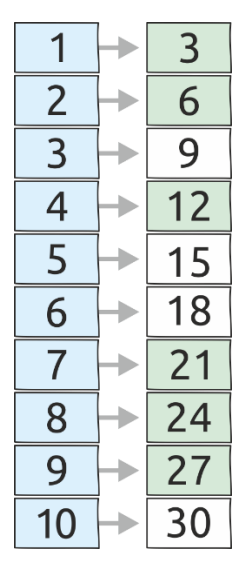

## 25. Binäre Zahlen 1 – mit Bibercoins bezahlen

Nur c) erfüllt alle Bedingungen, 128 + 32 + 2 = 162 und von jedem Münzwert wurde höchstens eine Münze verwendet. Der Vorschlag b) bezahlt auch korrekt  $(64 + 32 + 32 + 16 + 16 + 1 + 1 = 162)$ , aber es werden zwei 32-er Münzen, zwei 16-er Münzen und zwei 1-er Münzen verwendet.

## 26. Binäre Zahlen 2 – Bibercoins optimieren

Xavier benötigt von keiner Münze mehr als eine, da man bei Vorhandensein zweier gleicher Münzen diese zwei gegen eine Münze mit doppeltem Wert austauschen kann.

Xavier braucht: 128 + 16 + 4 + 2 = 150.

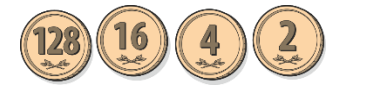

### 27. Binäre Zahlen 3 – Stellenwertdarstellung lesen

Es handelt sich um die Zahl 64 + 32 + 4 + 1 = 101.

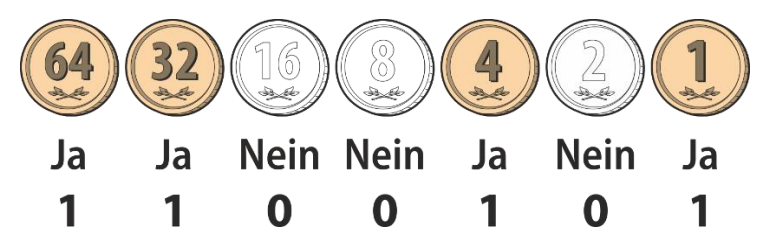

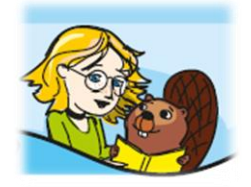

## 28. Binäre Zahlen 4 – Stellenwertdarstellung erzeugen

120 = 64 + 32 + 16 + 8, also entspricht 120 der Münzensammlung:

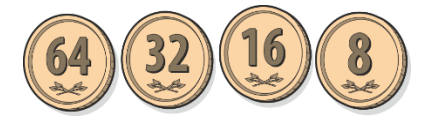

Daraus ergibt sich die Biber'sche Binärdarstellung:

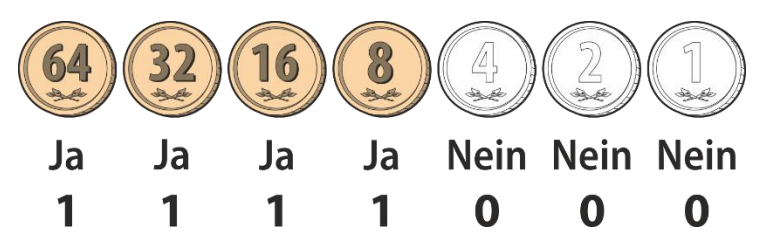

Die Biber'sche Binärdarstellung von 120 ist 1111000.

## 29. Spaziergang 9 – Anfang und Ende

Beide Möglichkeiten a) und d) gehen.

Eine Lösung für a) ist: A, B, F, D, E, C, D, A, C, B.

Eine Lösung für d) ist: B, F, D, C, A, B, C, E, D, A.

Es gibt nur Lösungen mit A und B als Startpunkte und Endpunkte.

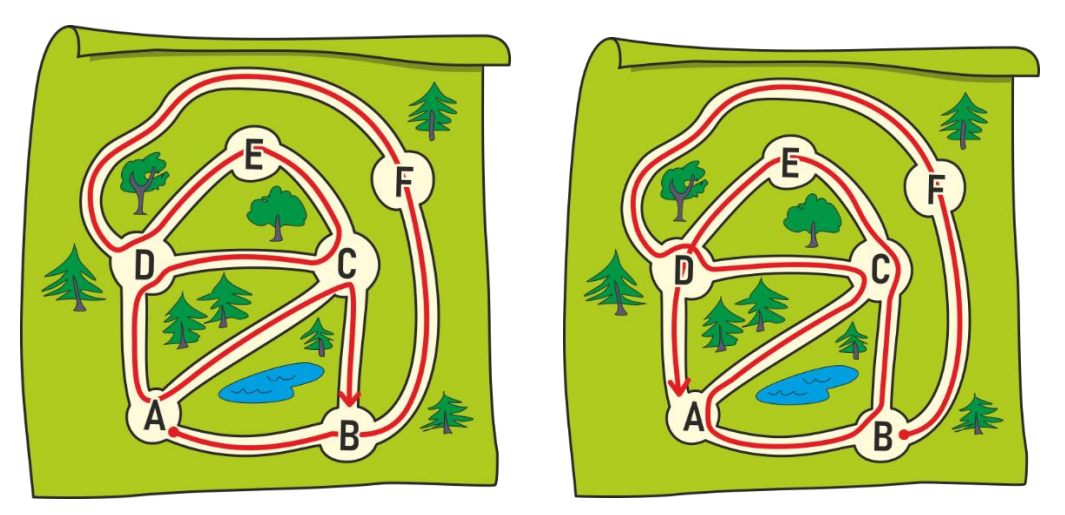

## 30. Spaziergang 10 – alle Kanäle einmal

Die Schwimmtouren a) und c) funktionieren, b) und d) gehen nicht. Die beste Möglichkeit, dies zu überprüfen, ist es, mit dem Bleistift die Schwimmtour entlang der Kanäle – virtuell – zu schwimmen und zu schauen, ob man jeden einzelnen Kanal exakt einmal durchschwommen hat. Beim Vorschlag b) schwimmt man den Kanal IC zweimal. Beim Vorschlag d) gibt es mehrere Fehler, beispielsweise werden die Kanäle AB und BG nicht durchschwommen.

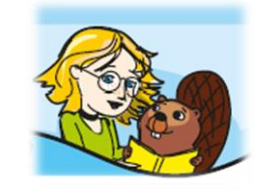

## 31. Spaziergang 11 – Start bei D

Eine mögliche Lösung mit Startpunkt D ist: D A E F G B A C I H D E B C D.

Es gibt viele Lösungen und man kann hier von einem beliebigen Punkt aus starten. Es ist aber so, dass jeder Spaziergang (Euler'scher Pfad) an dem Punkt endet, an dem er begonnen hat. Das ergibt sich aus der Tatsache, dass aus allen Punkten gerade viele (= eine gerade Anzahl) Kanäle ausgehen.

Eine Lösung mit Startpunkt I ist: I C A E F G B A D E B C D H I.

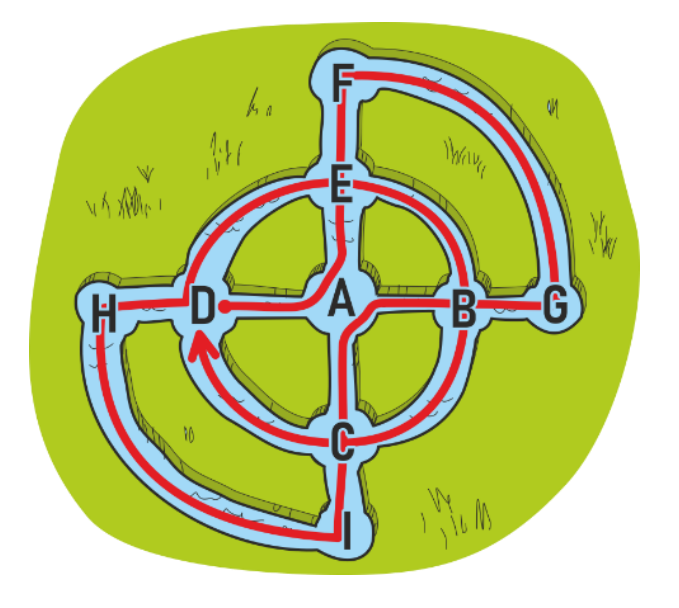

### 32. Spaziergang 12 - fortsetzen

Eine mögliche Lösung ist: A D C B A E F G B E D H I C A.

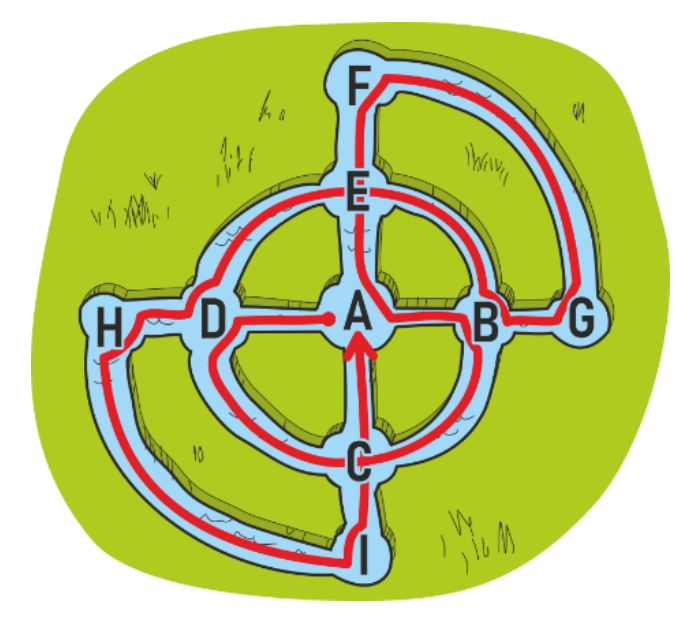

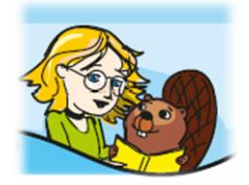

## 33. Geheimschriften 1 – neue Buchstaben

Die Chiffrierung der Ziffern erfolgt durch neue Zeichen, die man aus der Bezeichnung der Spalten und der Zeilen der Chiffrierungs-Tabelle zusammensetzt. Die Bezeichnung der Zeile ist der untere Teil des neuen Zeichens und die Bezeichnung der Spalte ist der obere Teil des neuen Zeichens. Somit wurde der Biberdamm im Jahr 1980 gebaut.

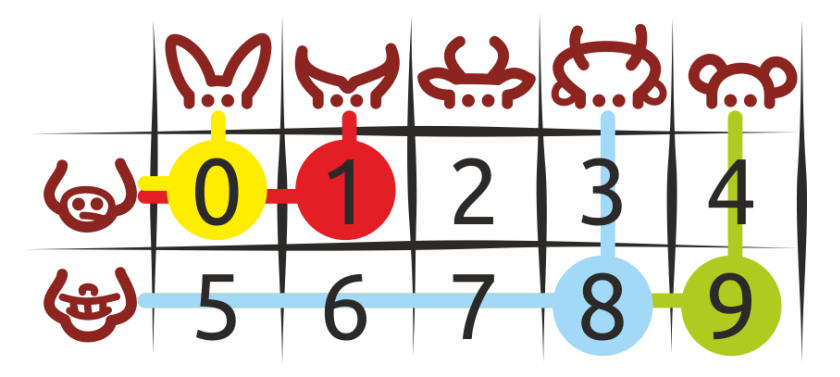

34. Geheimschriften 2 – beschädigte Tabelle

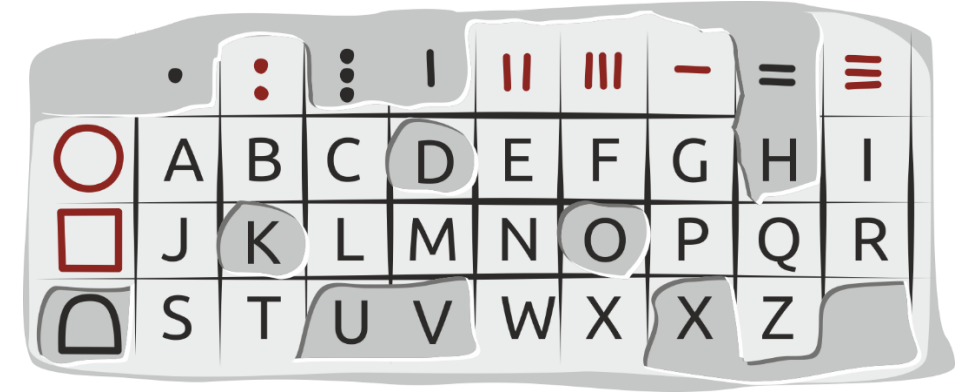

F R B B

## 35. Geheimschriften 3 – Schrift im Sand

HCI GAM EID EINDR NOV RED EIRKB

ICH MAG DIE RINDE VON DER BIRKE

Die Geheimschrift basiert darauf, dass man bei jedem Wort den letzten Buchstaben mit dem ersten Buchstaben vertauscht.

## 36. Geheimschriften 4 – Positionen austauschen

EIDSEBRETDNISIEUHTEDNMTRETEBORINEAHM.GN

#### DIEBESTERINDEISTHUNDERTMETEROBENIMHANG.

Mit der Zeichnung kann man das Geheimnis lüften. Sie zeigt an, dass man das erste Symbol mit dem dritten Symbol vertauschen soll. Man schneidet also den Text in Stücke mit jeweils drei Symbolen. Dann tauscht man in jedem Textstück den Buchstaben auf der ersten Position mit dem Buchstaben auf der letzten Position.

### 37. Spaziergang 13 – links oder rechts

Die Navigation b) funktioniert.

Die Navigation von a) und die Navigation von c) führen in eine Sackgasse.

## 38. Spaziergang 14 – Navigieren

- a) 0 1 0 2 führt von B nach D.
- b) 0 1 2 1 oder 1 2 0 1 führen von A nach C.
- c) 2 1 0 0 2 oder 0 0 0 2 0 führen von C nach B.

Wichtig ist es, die Mehrdeutigkeit zu bemerken: Es gibt mehrere Wege zwischen zwei Orten.

## 39. Spaziergang 15 – Ausstellung planen

Die Gestaltung der Ausstellung links ermöglicht den Durchgang: 1, 4, 5, 6, 2, 3,7.

Bei der Raumverteilung rechts geht es nicht. Wenn man mit 1, 2, 3 oder 1, 3, 2 beginnt, kann man nur mit dem Raum 4 fortsetzen. Da ist aber der Ausgang und somit muss der Raum als letzter Raum besucht werden (man darf jeden Raum nur einmal betreten).

Wenn man beim Plan rechts mit 1, 5 beginnt, erhält man nicht die Möglichkeit, die Räume 2 und 3 zu besuchen, weil sie nur entweder vom Raum 1 oder vom Ausgangsraum 4 aus betreten werden können.

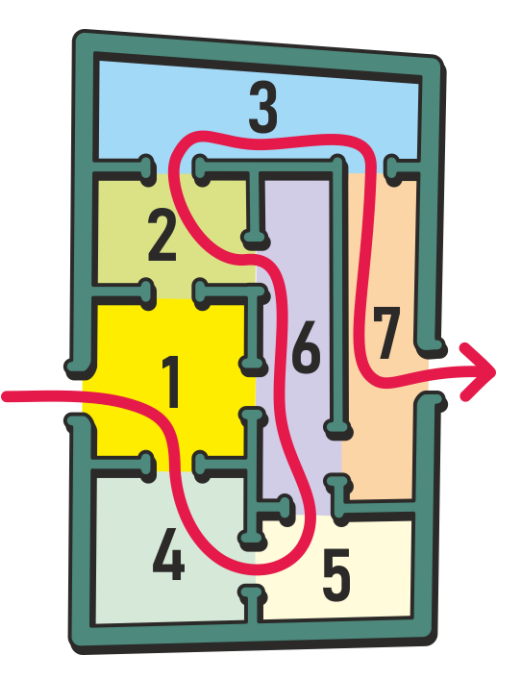

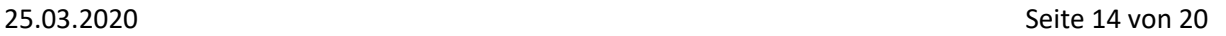

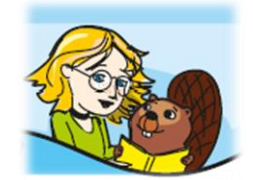

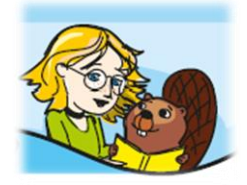

## 40. Spaziergang 16 – Ausstellung umbauen

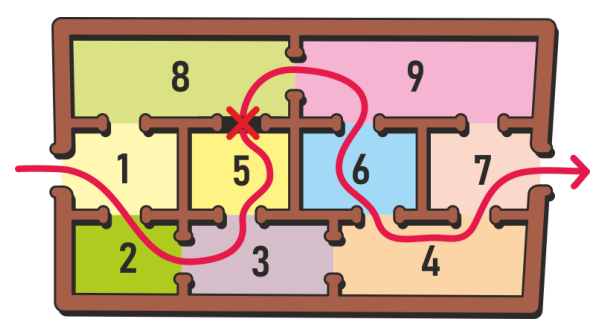

Eine Tür zwischen Raum 5 und Raum 8 (Lösung d)) ermöglicht den gewünschten Durchgang 1, 2, 3, 5, 8, 9, 6, 4, 7.

Es ist offensichtlich, dass der Raum 5 eine zusätzliche Tür braucht. Raum 5 hat nur eine Tür und somit kann man den Raum nur über Raum 3 betreten und verlassen. Das ist nicht erlaubt, weil damit der Raum 3 zweimal besucht würde.

## 41. Baumreihen 1 – Reihe rekonstruieren

Weil Alfons nur einen Baum sieht, muss der höchste Baum ganz links stehen. Egal wie die beiden fehlenden Bäume in der Mitte stehen, Maria sieht den kleinsten und den höchsten Baum. Weil wir

wissen, dass sie nur drei Bäume sieht, muss der dritthöchste Baum auf der Position von rechts stehen, um die Sicht auf den zweithöchsten Baum zu verstellen. Somit ist die Baumreihe:

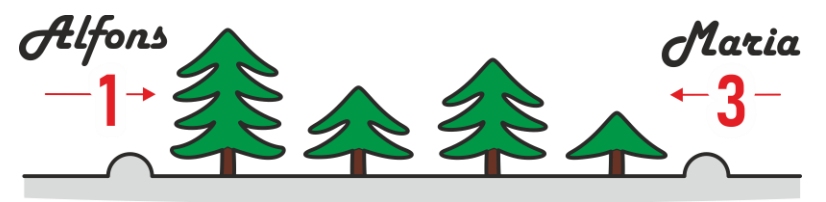

## 42. Baumreihen 2 – Lösungen finden

Wenn Maria nur einen Baum sieht, muss aus ihrer Sicht der erste Baum der höchste sein. Der wird aber auch von Alfons immer gesehen. Alfons sieht aber nur zwei Bäume, also nur einen zusätzlichen.

Deswegen muss direkt bei Alfons stehen, sonst würde er mehr Bäume sehen.

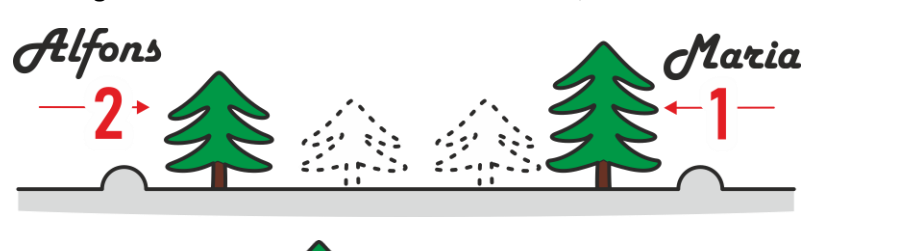

Die Bäume und können dazwischen beliebig platziert werden, also gibt es zweig Lösungen.

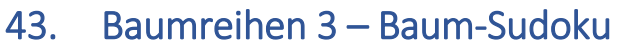

Es gibt mehrere unterschiedliche Wege zur Vervollständigung des Baumfeldes. Wenn man z.B. drei Bäume sieht, muss die Reihe geordnet sein vom Kleinsten zum Grössten aus der Sicht des Betrachters.

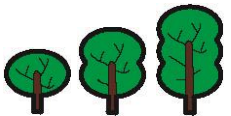

Deswegen ist die zweite Spalte von oben nach unten folgendermassen befüllt: . Die restlichen Bäume werden wie beim Sudoku bestimmt: einfach die jeweils fehlende Höhe

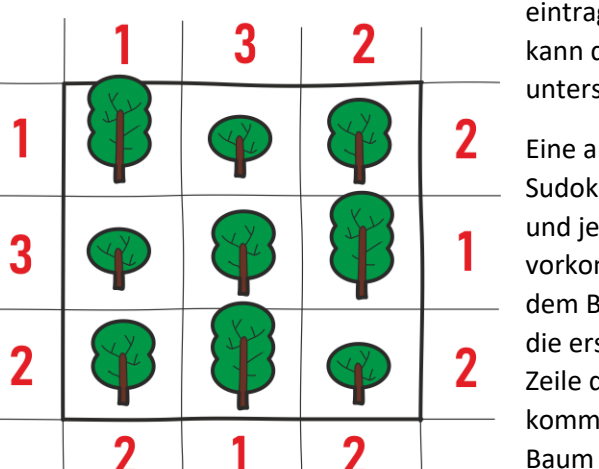

eintragen. Somit wird das Feld vollständig und man kann die Zahlen der sichtbaren Bäume aus unterschiedlichen Positionen eintragen.

Eine andere Möglichkeit ist, von Anfang an wie bei Sudoku vorzugehen. Wir wissen, dass in jeder Spalte und jeder Zeile jede Baumgrösse genau einmal vorkommt. Als Erstes wird man die Position (3,1) mit dem Baum der Höhe 2 belegen. Das folgt daraus, dass die erste Spalte schon die Höhe 3 hat und die dritte Zeile die Höhe 1 besitzt. Aus den gleichen Gründen kommt auf die symmetrische Position (3,1) auch der Baum der Höhe 2. Jetzt kann man z.B. die erste und dritte Spalte vervollständigen. Die zweite Spalte ist

dann eindeutig gegeben.

## 44. Baumreihen 4 – Baumfeld rekonstruieren

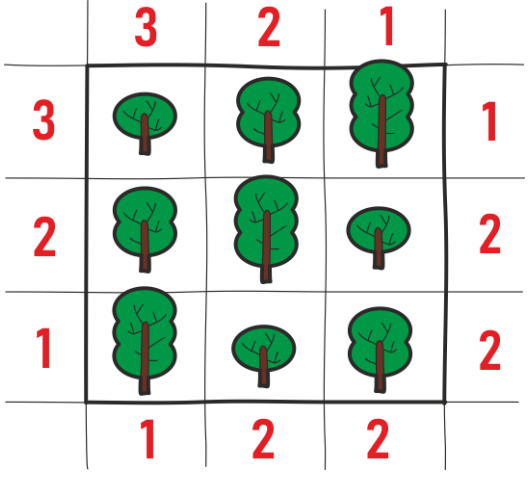

Eigentlich kann man die Lösung vollständig aus den zwei Dreien rekonstruieren. Wenn man alle drei Bäume sieht,

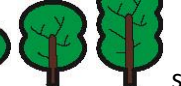

muss die Folge **Staat is die Somit ist die** 

erste Reihe sowie die erste Spalte bestimmt. Der Rest folgt dem Sudoku-Prinzip, weil in jeder Reihe und jeder Spalte drei unterschiedliche Bäume stehen. Zum Beispiel

muss an der Position  $(3,2)$  stehen, weil

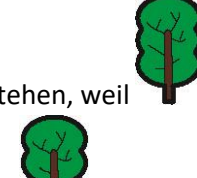

schon in der dritten Zeile steht und  $\blacksquare$  schon in der

zweiten Spalte steht. Die restlichen drei Positionen sind somit eindeutig bestimmt.

Es ist erstaunlich, wie wenig Information manchmal ausreicht, um komplexe Objekte vollständig rekonstruieren zu können.

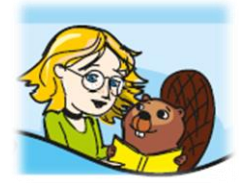

## 45. Zahlendarstellung 1 – Maya-Darstellung

Die richtige Antwort ist c), 5+5+5+1+1+1+1=19.

a) Repräsentiert  $5 + 5 + 1 + 1 + 1 + 1 = 14$ .

b) Repräsentiert  $5 + 1 + 1 = 7$ .

d) Repräsentiert zwar  $5 + 5 + 1 + 1 + 1 + 1 + 1 + 1 + 1 + 1 + 1 = 19$ , aber es ist nicht die korrekte Darstellung, weil keine Darstellung mehr als 4 Nüsse beinhalten darf.

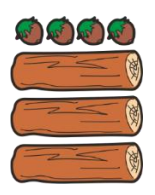

## 46. Zahlendarstellung 2 – Addieren der Mayas

Die korrekte Antwort ist c). Man kann auf zwei unterschiedliche Arten rechnen:

1. Man rechnet direkt in der Maya-Darstellung:

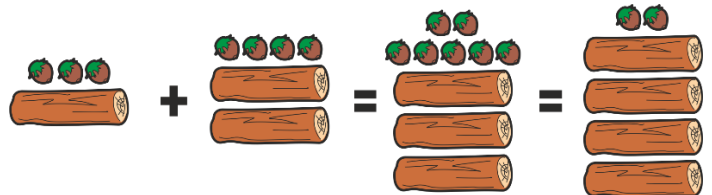

2. Man rechnet in der Dezimaldarstellung und interpretiert das Resultat in der Maya-Darstellung:

8 + 14 = 22 und die Maya-Darstellung ist:  $\mathbf{v}$ 

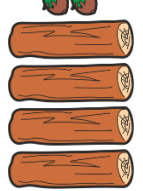

Obwohl die Summe richtig ist, ist Antwort a) falsch, weil man mehr als 4 Nüsse verwendet.

Die Antwort b) bedeutet 12, ist also eine falsche Summe.

Die Antwort d) bedeutet 18, ist also auch eine falsche Summe.

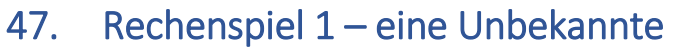

Man kann die Zahl 3 durch Probieren finden. Eine andere Möglichkeit ist die folgende lineare Gleichung herzustellen:

 $x = (3x - 2 + 5) : 4$  | \*4  $4x = 3x + 3$  | - 3x  $x = 3$ 

Beim Probieren kann man erste Erfahrungen mit mathematischen Annäherungsverfahren sammeln. Man schätzt den Wert, indem man den Startwert x mit dem Endwert (3x – 2 + 5) : 4 vergleicht. Je näher Startwert und Endwert zueinander sind, desto besser war die Schätzung für x.

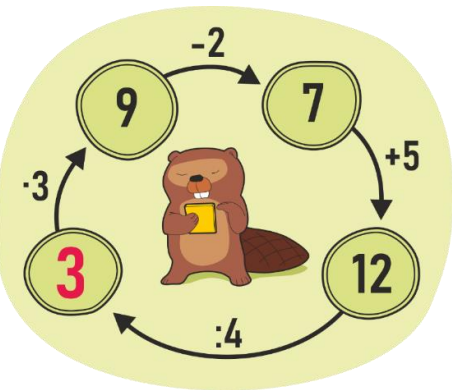

## 48. Rechenspiel 2 – Lösungsvorschläge überprüfen

Die Antwort c) x = 5 ist korrekt.

Der einfachste Weg ist, die 4 Möglichkeiten auszuprobieren und somit die richtige Lösung zu finden.

Man kann aber auch lineare Gleichungen ableiten:

I.  $x = ((3x + 5) - 10) : 2 \mid ^*2$  $2x = 3x - 5$  |-3x  $-x = -5$  $x = 5$ II.  $x = (4x): 2-5$  |+5  $x + 5 = 2x$  |-x  $5 = x$ 

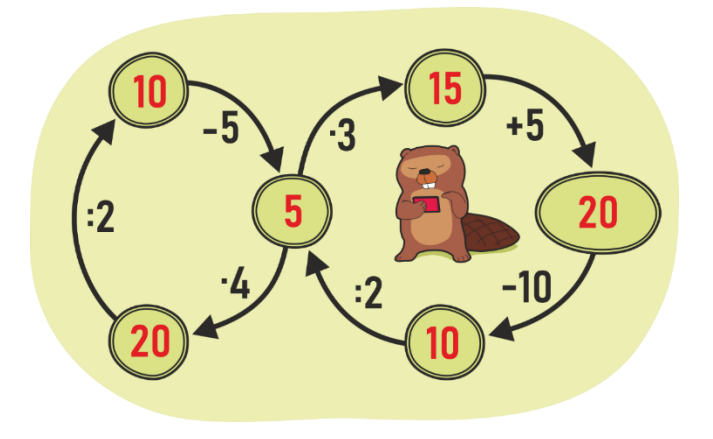

## 49. Lernen aus Vergleichen 1 – zwei Unbekannte

Biberin Anna wiegt 8kg und Biberin Birgit wiegt 4kg.

Dies kann man durch Ausprobieren herausfinden oder durch das Lösen des folgenden Systems von linearen Gleichungen bestimmen:

 $B + A = 12$ 

 $A = B + 4$ 

Wenn man A = B + 4 in die erste Gleichung setzt, erhält man

$$
B + B + 4 = 12
$$
  $\left| -4 \right|$ 

 $2B = 8$ 

 $B = 4$ 

Wenn man jetzt B in die erste Gleichung einsetzt, erhält man: A = B + 4 = 4 + 4 = 8.

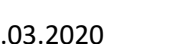

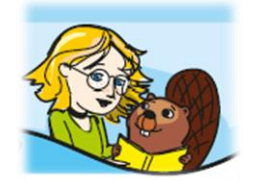

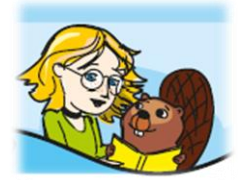

## 50. Lernen aus Vergleichen 2 – Lösungsvorschläge überprüfen

Die korrekte Antwort ist b), alle drei Vergleiche stimmen.

Der Lösungsvorschlag a) kann nicht stimmen, weil darin A + B + C = 25kg und somit stimmt der erste Vergleich nicht.

Der Lösungsvorschlag c) stimmt für den ersten und den zweiten Vergleich: A + B + C = 20kg und B = C + 2kg. Aber der dritte Vergleich stimmt nicht, weil A = 12kg und B + C = 5kg + 3kg = 8kg und ist somit kleiner als A.

Der Lösungsvorschlag d) stimmt nur für den dritten Vergleich, die ersten beiden stimmen nicht.

## 51. Lernen aus Vergleichen 3 – Kubko hat genascht 1

Die Behauptungen a) und d) stimmen und haben die gleiche Bedeutung.

Die Behauptungen b) und c) sind sicherlich falsch.

Weil alle Biber ausser Kubko das gleiche Gewicht haben, muss Kubko C oder D sein, weil C + D > A + B. Wenn Kubko nicht unter A, B, C und D sein würde, müsste C + D = A + B gelten.

## 52. Lernen aus Vergleichen 4 – Kubko hat genascht 2

Es war der Biber I. Die Gruppe A, B, C und die Gruppe D, E, F sind gleich schwer, das heisst, Kubko ist nicht in diesen beiden Gruppen. Nach dem ersten Vergleich ist klar, dass Kubko entweder G, H oder I ist. Weil G und H gleich schwer sind, kann keiner von beiden Kubko sein. Somit ist Kubko der Biber I.

### 53. Landkarten 1 – Karten färben

Die Antwort a) ist richtig, es reichen zwei Farben:

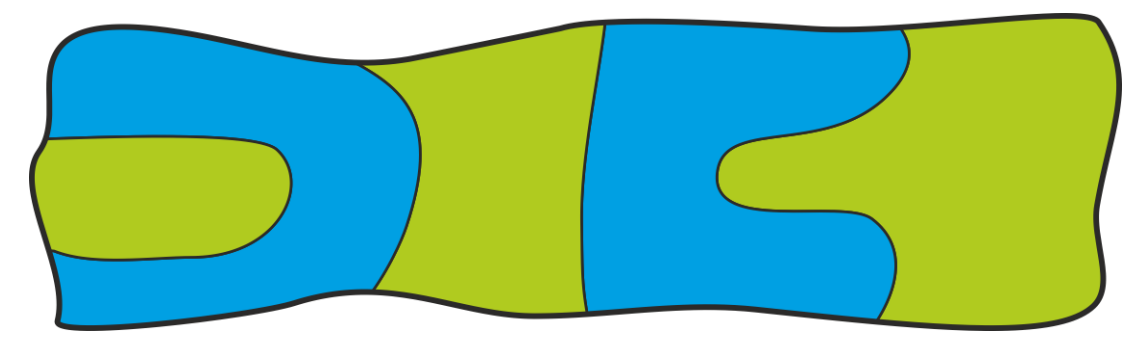

## 54. Landkarten 2 – minimale Anzahl von Farben

Die Antwort c) ist richtig, man benötigt vier Farben.

Dass man die Landschaft mit 4 Farben färben kann, sieht man im Bild. Wie begründet man, dass man mindestens vier Farben benötigt? Der blaue Halbkreis hat 4 unterschiedliche Nachbarn, die nicht Blau gefärbt werden dürfen. Drei von diesen Nachbarn (grüner Halbkreis, brauner Halbkreis und roter oberer Halbkreis) sind gegenseitig paarweise benachbart (jeder mit jedem) und somit müssen diese drei paarweise unterschiedliche Farben haben.

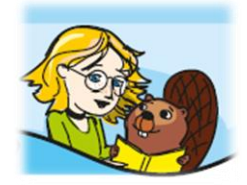

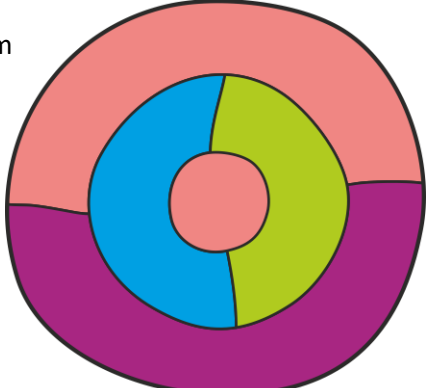

## 55. Lernen von Vergleichen 5 – Lösungsvorschläge

Bei dieser Aufgabe geht es nur darum zu überprüfen, welche der vier Lösungsvorschläge alle drei Messresultate erfüllen.

Vorschlag a) erfüllt die Bedingungen 2 und 3, aber nicht die Bedingung 1 (weil A + B +C = 24 < 30).

Vorschlag b) erfüllt die Bedingungen 1, 2 und 3 und ist somit eine zulässige Lösung.

Vorschlag c) erfüllt die Bedingungen 1 und 3, aber nicht die Bedingung 2 (weil B = C = 10kg und nach 2,  $B < C$ ).

Vorschlag d) erfüllt die Bedingungen 1 und 2, aber nicht die Bedingung 3 (weil A + B = 15 = C und es muss nach  $3$ ,  $A + B > C$  gelten).

## 56. Lernen von Vergleichen 6 – lineare Gleichungen

Die erste Messung besagt, dass Albert 6kg wiegt.

Die zweite Messung ergibt A + C = 10. Weil A = 6, erhalten wir  $6 + C = 10$  |-6

C = 4 Also wiegt Cédric 4kg.

Die dritte Messung ergibt B + C = 9. Weil C = 4, erhalten wir

 $B + 4 = 9$  |-4

B = 5 Also wiegt Berni 5kg.

Von den Kindern erwarten wir nicht, dass sie mit linearen Gleichungen arbeiten. Sie sollen aber einfach erkennen, dass wir das Gewicht des Bibers Albert mit 6kg genau gemessen haben. Dann ersetzen sie beim zweiten Wiegen Albert durch 6kg und erhalten

```
6kg + \vert C \vert = 10kg. Nun müssen die Kinder nur raten und überprüfen, welchen Wert man in
```
das Kästchen setzen muss, um ein Gleichgewicht zu erhalten.